# **Domestic Mail Service Standards**

# **USPS Web Tools™ Application Programming Interface User Guide**

**Version 3.5 (08/07/2023)**

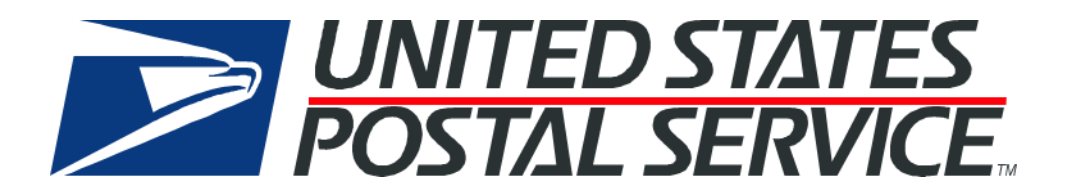

# **Table of Contents**

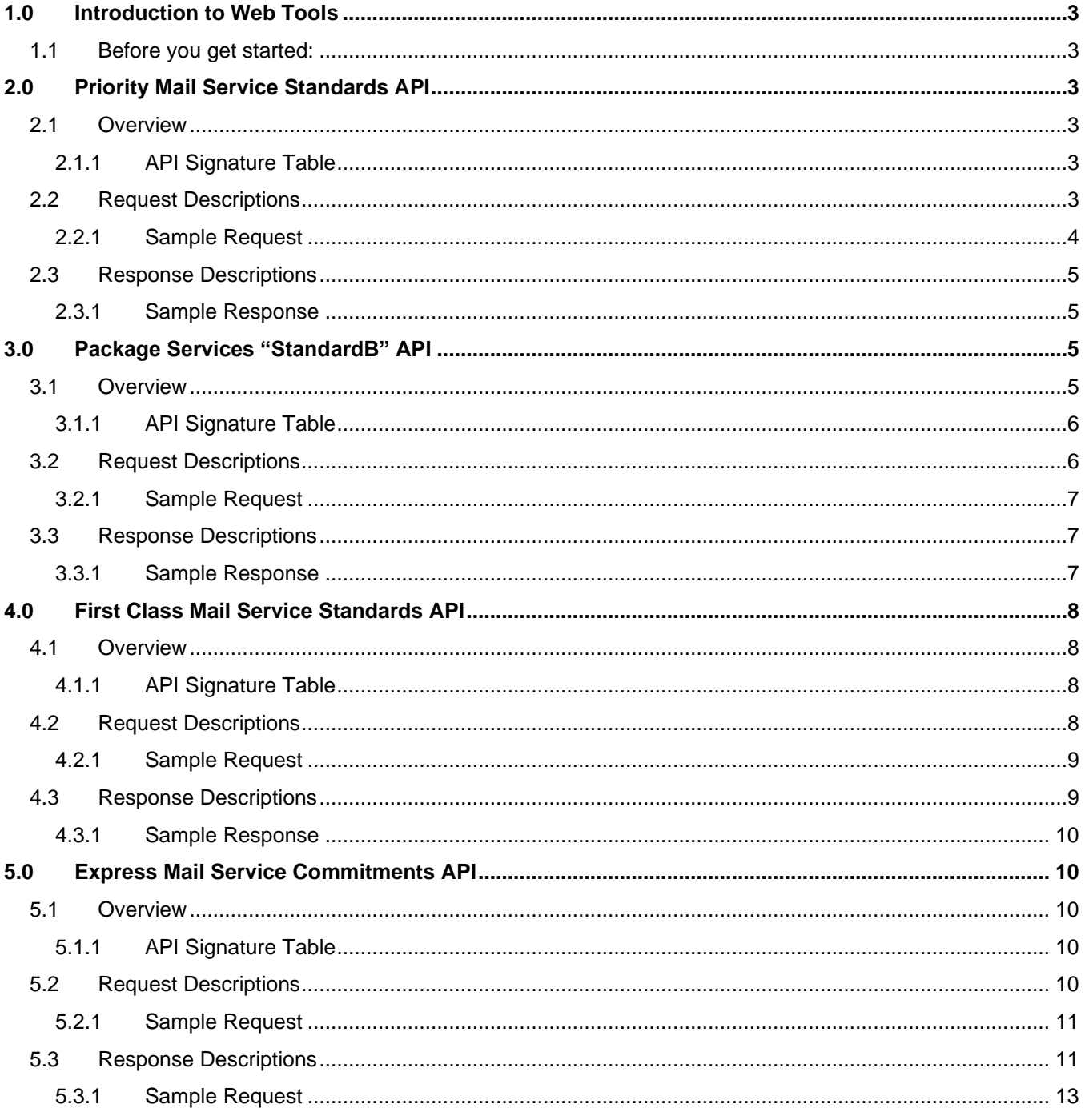

# <span id="page-2-0"></span>**1.0 Introduction to Web Tools**

This document contains a Reference Guide to the Package Service Standards APIs. See the [Developers Guide](https://www.usps.com/business/web-tools-apis/documentation-updates.htm) to learn the administrative process for gaining access to the Web Tools APIs as well as the basic mechanism for calling the APIs and processing the results. The Developer's Guide also contains information on testing and troubleshooting.

**Note**: The Request Parameter sections present the XML input tags for generating live requests along with the restrictions on the values allowed. An error message will be returned if an incorrect value is entered. Also, be aware of the maximum character amounts allowed for some tags. If the user enters more than those amounts, an error will not be generated. Web Tools will simply pass in the characters up to the maximum amount allowed and disregard the rest. This is important since the resulting value could prevent a correct response.

When building the XML request, pay particular attention to the order and case for tags. An error message will be returned if an incorrect value is entered. Remember that all data and attribute values in this document are for illustration purposes and are to be replaced by your actual values. For instance, a line of sample code may be:

<DestinationZIP>12345</DestinationZIP>

In this instance, you will replace "12345" with the destination Zip Code for your request.

#### <span id="page-2-1"></span>**1.1 Before you get started:**

For information on registering and getting started with Web Tools, please refer to the Step-By-Step guide found on the Web Tools [Technical Documentation Page.](https://www.usps.com/business/web-tools-apis/documentation-updates.htm)

# <span id="page-2-2"></span>**2.0 Priority Mail Service Standards API**

#### <span id="page-2-3"></span>**2.1 Overview**

The Priority Mail Service Standards API receives requests and returns the number of days (on average) it will take a Priority Mail package to arrive at its destination. Ensure that end-users understand that these are service standards and not guaranteed commitments. The Priority Mail Service Standards API processes a single request.

#### <span id="page-2-4"></span>**2.1.1 API Signature Table**

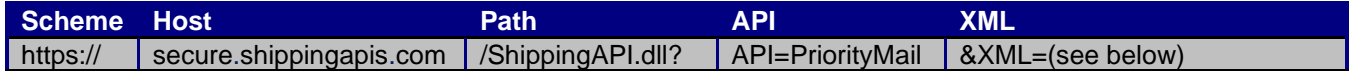

<span id="page-2-5"></span>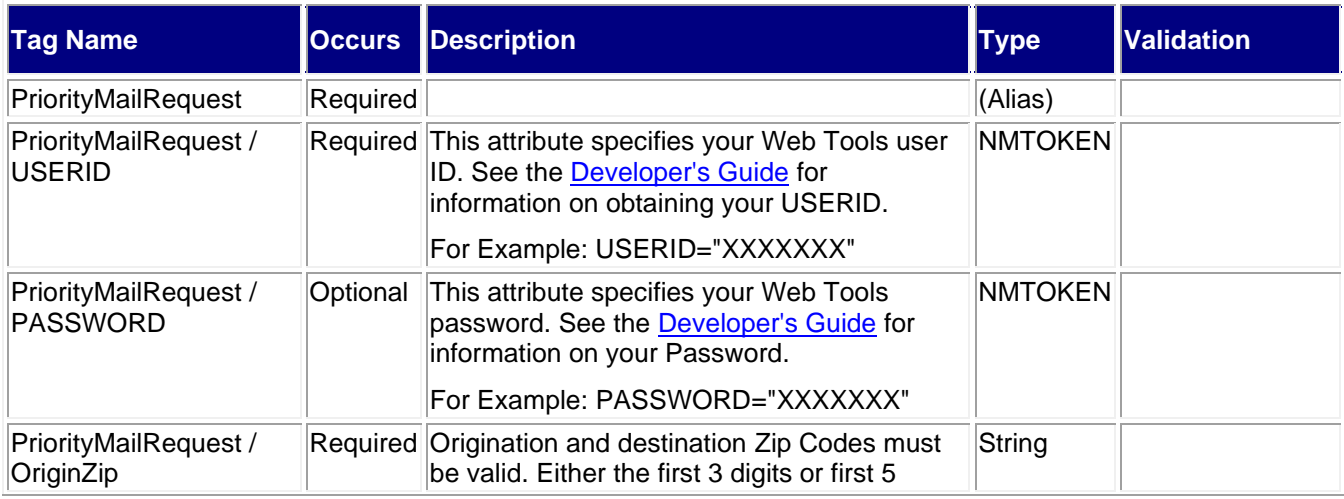

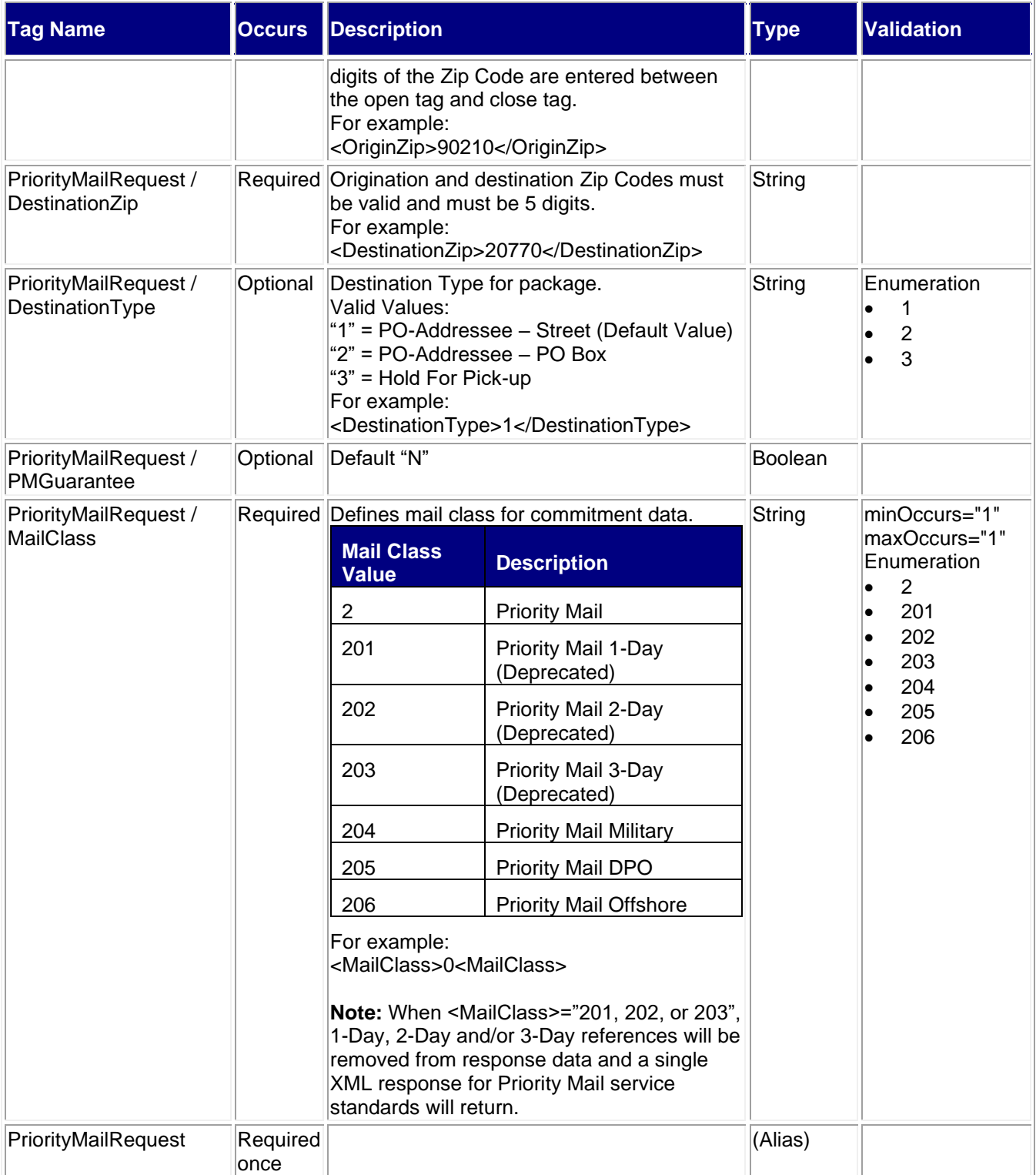

# <span id="page-3-0"></span>**2.2.1 Sample Request**

#### **Request: PriorityMail:**

<PriorityMailRequest USERID="XXXXXXXXX" PASSWORD=""> <OriginZip>90201</OriginZip>

<DestinationZip>21114</DestinationZip> <MailClass>201</MailClass> </PriorityMailRequest>

# <span id="page-4-0"></span>**2.3 Response Descriptions**

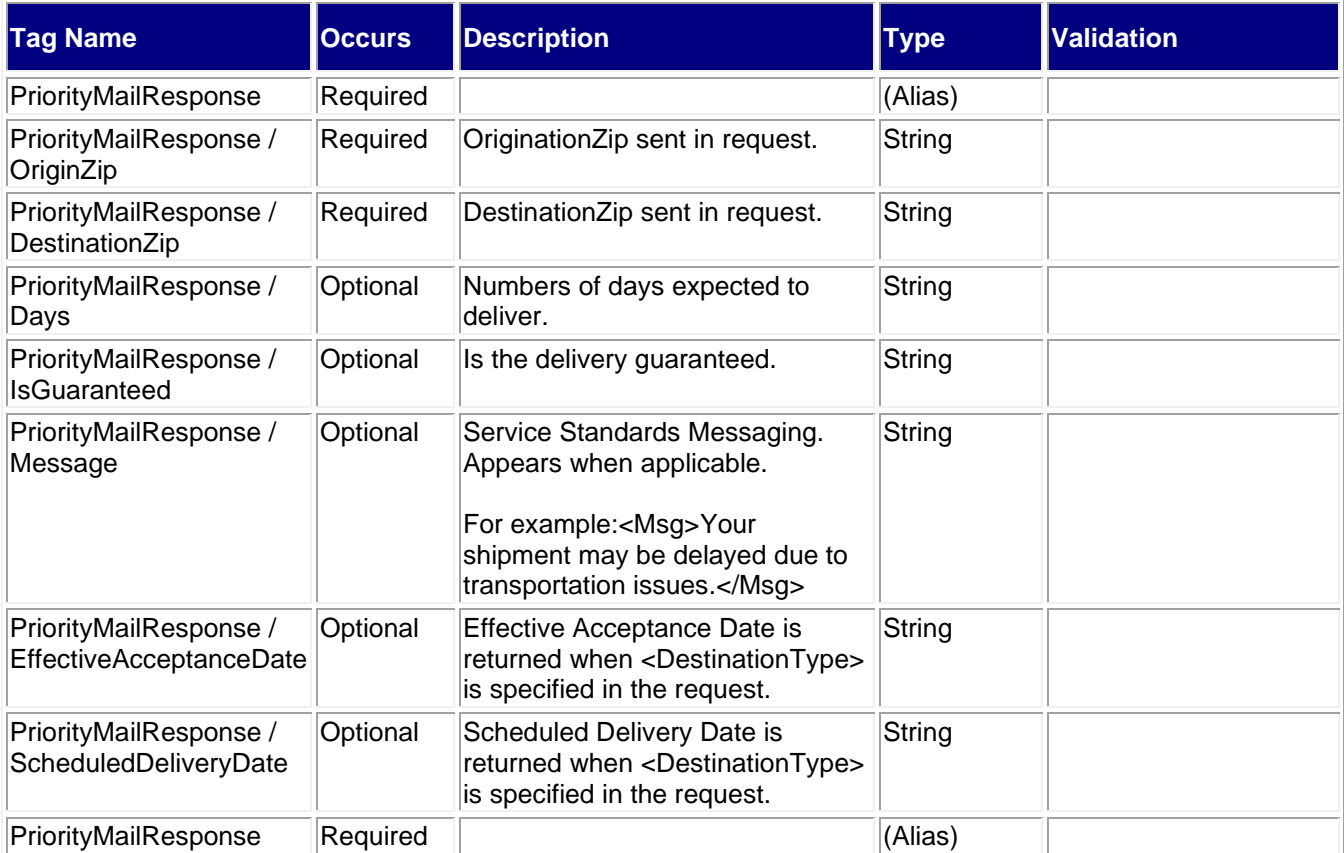

#### <span id="page-4-1"></span>**2.3.1 Sample Response**

**Response: PriorityMail** <PriorityMailResponse> <OriginZip>20024</OriginZip> <DestinationZip>20770</DestinationZip> <Days>1</Days> <EffectiveAcceptanceDate>2021-09-16</EffectiveAcceptanceDate>

<ScheduledDeliveryDate>2021-09-17</ScheduledDeliveryDate>

</PriorityMailResponse>

# <span id="page-4-2"></span>**3.0 Package Services "StandardB" API**

# <span id="page-4-3"></span>**3.1 Overview**

The Package Services "StandardB" API receives requests and returns the average number of days it will take a package to arrive at its destination. There are four types of Package Services: Standard Post, Bound Printed Matter, Library Mail, and Media Mail. The Package Services "StandardB" API processes a single request. Ensure that end-users understand that these are service standards and not guaranteed commitments.

# <span id="page-5-0"></span>**3.1.1 API Signature Table**

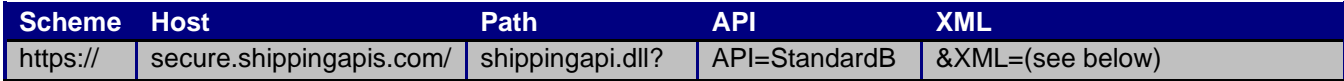

<span id="page-5-1"></span>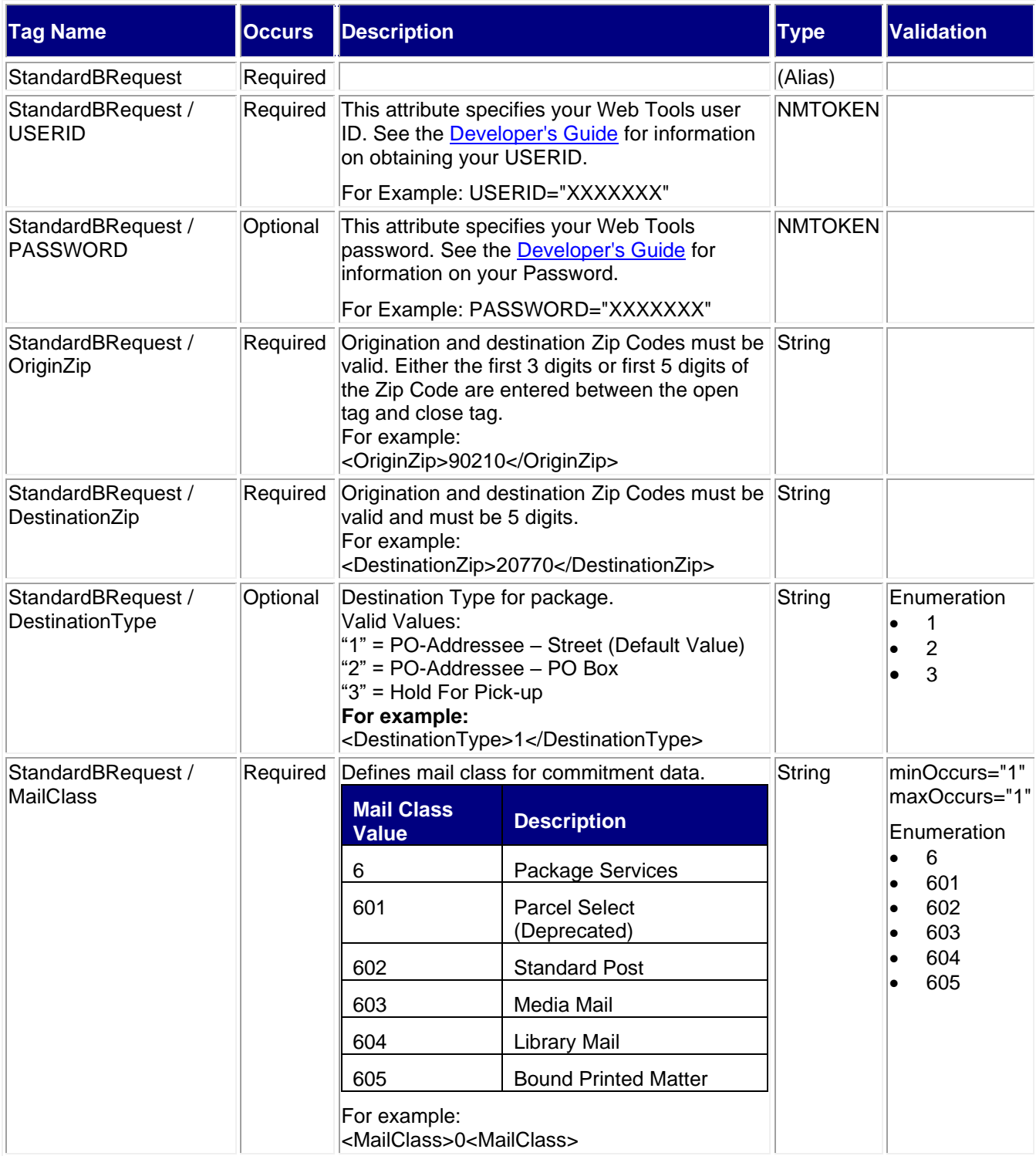

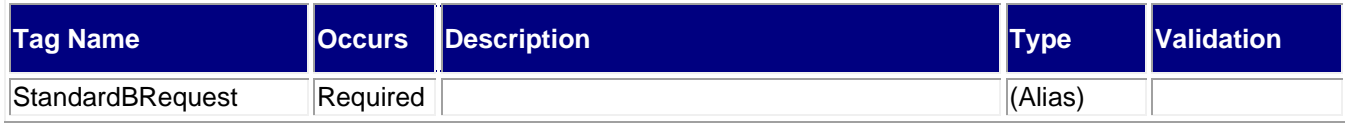

#### <span id="page-6-0"></span>**3.2.1 Sample Request**

**Test XML Request:**

<StandardBRequest USERID="XXXXXXXXX" PASSWORD="">

<OriginZip>90201</OriginZip>

<DestinationZip>21114</DestinationZip>

- <MailClass>601</MailClass>
- </StandardBRequest>

# <span id="page-6-1"></span>**3.3 Response Descriptions**

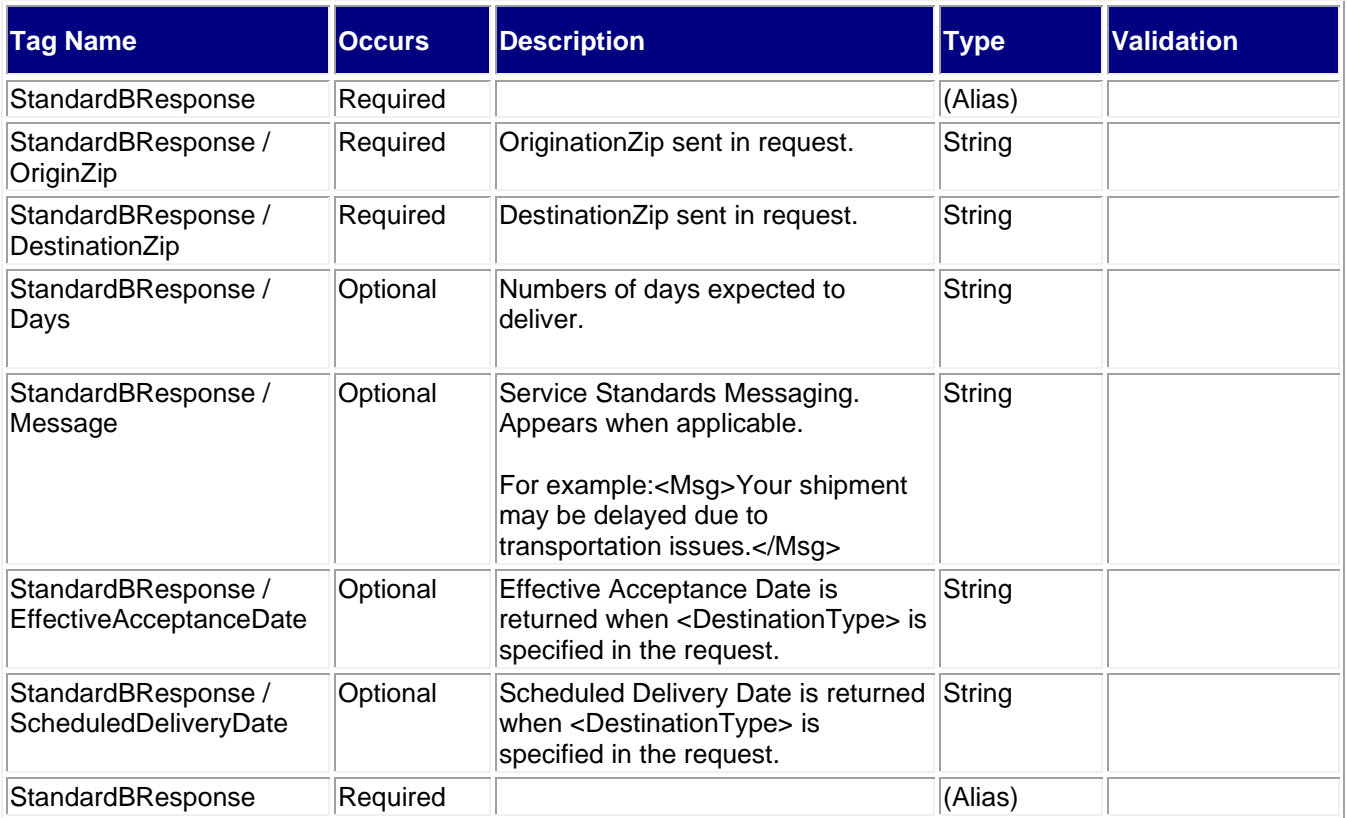

#### <span id="page-6-2"></span>**3.3.1 Sample Response**

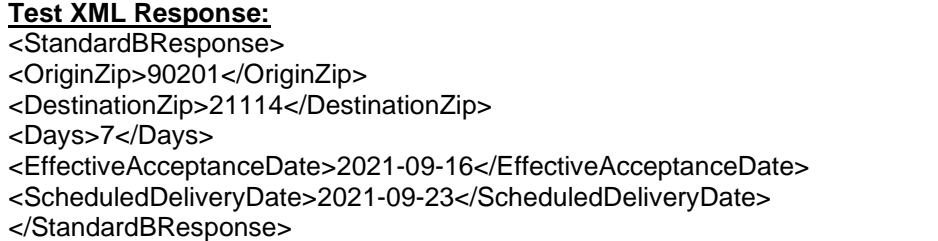

# <span id="page-7-0"></span>**4.0 First Class Mail Service Standards API**

# <span id="page-7-1"></span>**4.1 Overview**

The First Class Mail Service Standards API receives requests and returns the average number of days it will take a package to arrive at its destination. The First Class Mail Service Standards API processes a single request. Ensure that end-users understand that these are service standards and not guaranteed commitments. Note: Effective July 9<sup>th</sup>, 2023, First-Class Package Service was replaced with Ground Advantage. The First Class Mail Service Standards API supports First-Class Mail flats and Ground Advantage parcels.

#### <span id="page-7-2"></span>**4.1.1 API Signature Table**

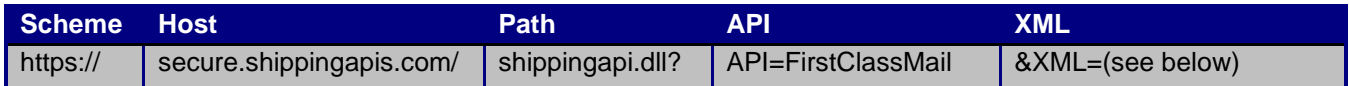

<span id="page-7-3"></span>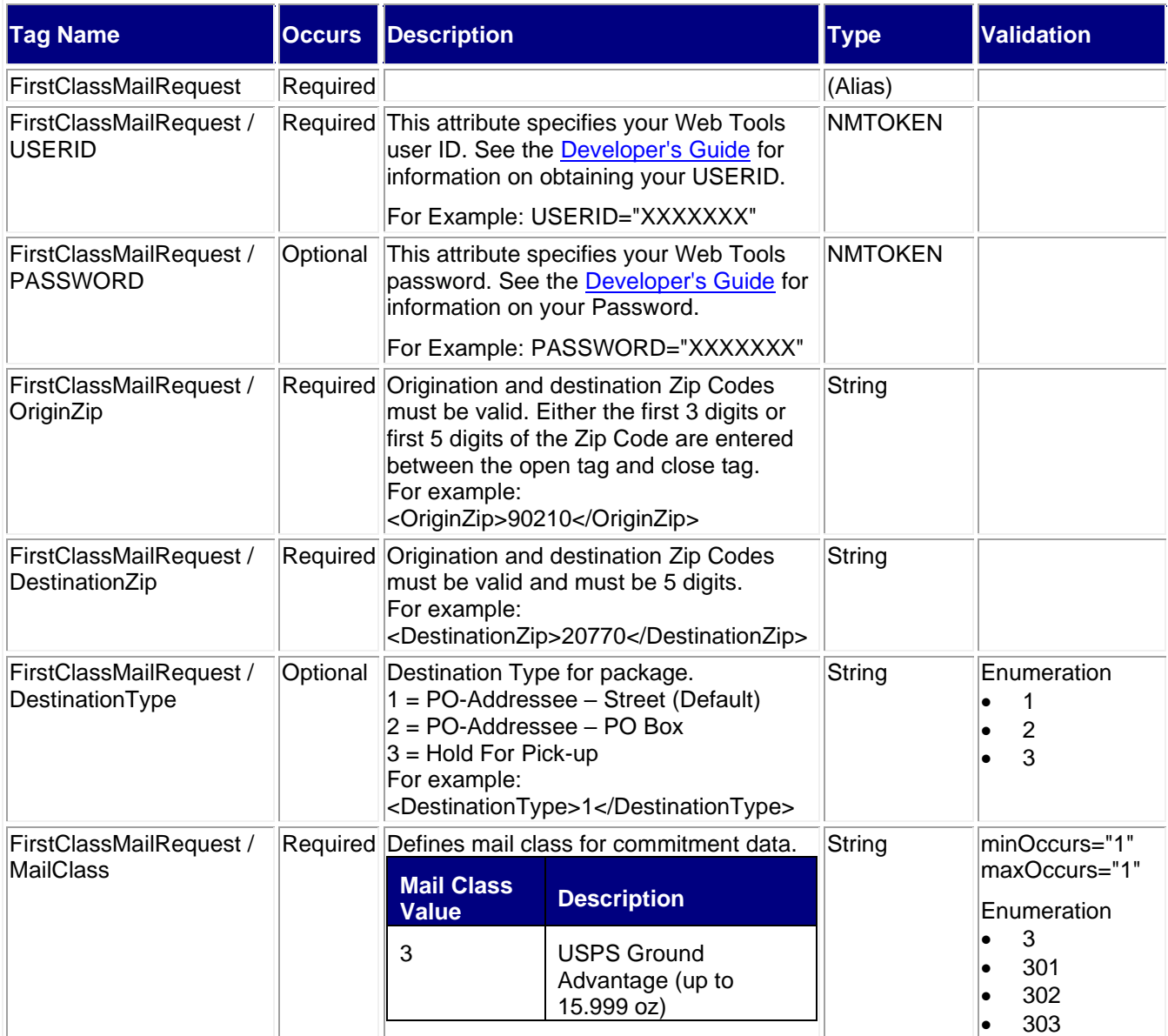

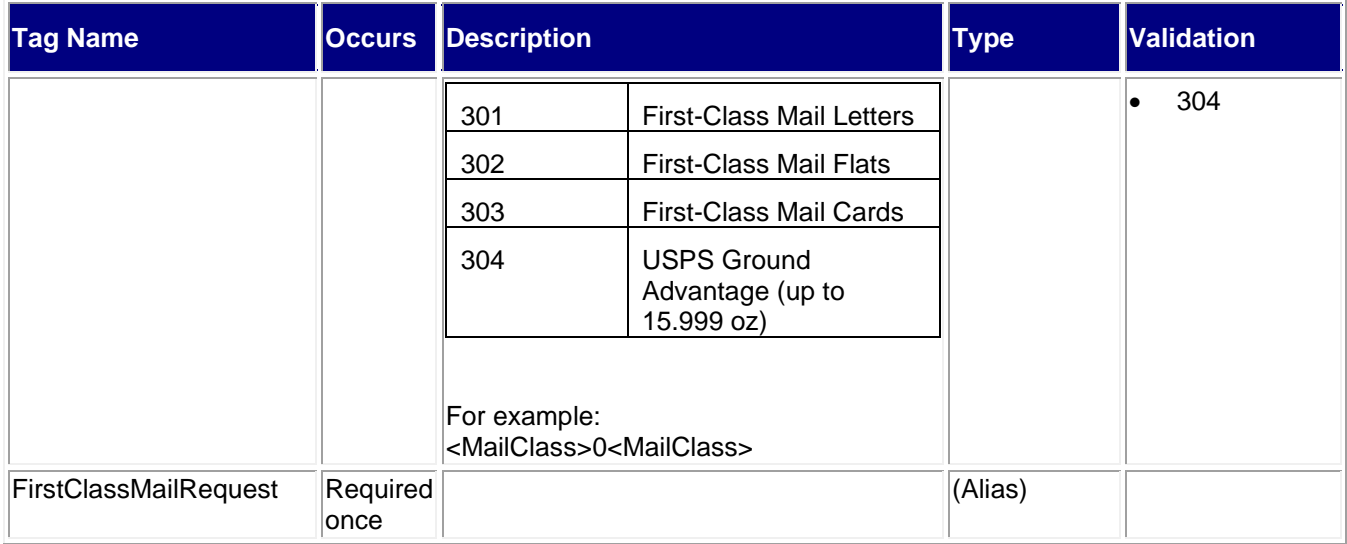

#### <span id="page-8-0"></span>**4.2.1 Sample Request**

#### **Request: FirstClassMail**

<FirstClassMailRequest USERID="XXXXXXXXX" PASSWORD="">

<OriginZip>90201</OriginZip>

<DestinationZip>21114</DestinationZip>

<MailClass>301</MailClass>

</FirstClassMailRequest>

# <span id="page-8-1"></span>**4.3 Response Descriptions**

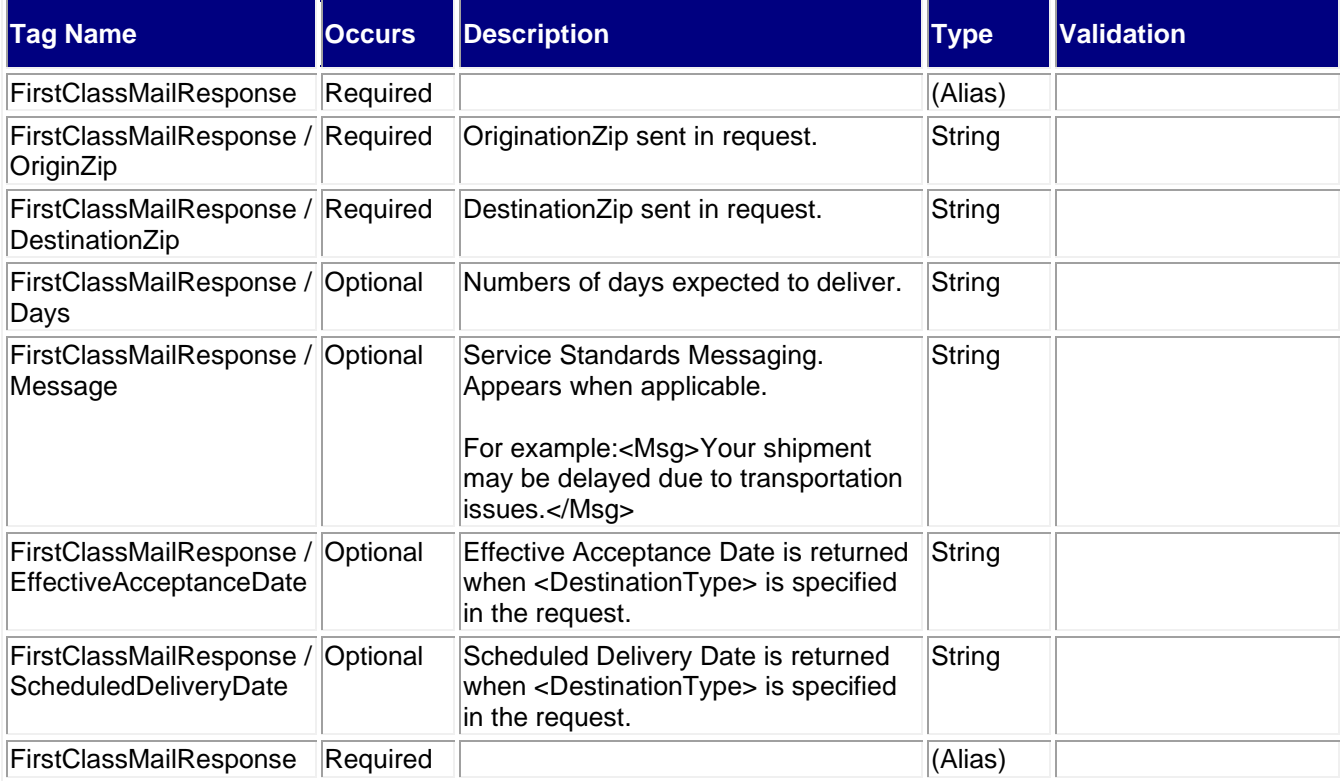

#### <span id="page-9-0"></span>**4.3.1 Sample Response**

**Response FirstClassMail:**

<FirstClassMailResponse>

<OriginZip>90201</OriginZip>

<DestinationZip>21114</DestinationZip>

<Days>3</Days>

<EffectiveAcceptanceDate>2021-09-16</EffectiveAcceptanceDate>

<ScheduledDeliveryDate>2021-09-19</ScheduledDeliveryDate>

</FirstClassMailResponse>

# <span id="page-9-1"></span>**5.0 Express Mail Service Commitments API**

# <span id="page-9-2"></span>**5.1 Overview**

The Express Mail Service Commitments API provides delivery commitments for Express Mail packages for the given Zip Codes to include package drop-off information. A user provides an origination and a destination Zip Code and an optional current or future date that the package will be shipped.

#### <span id="page-9-3"></span>**5.1.1 API Signature Table**

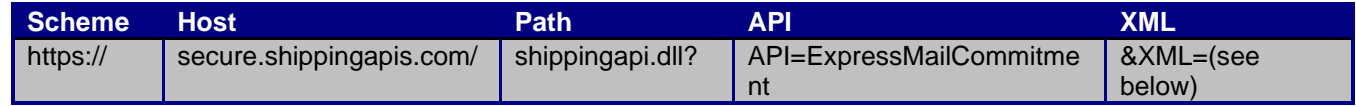

<span id="page-9-4"></span>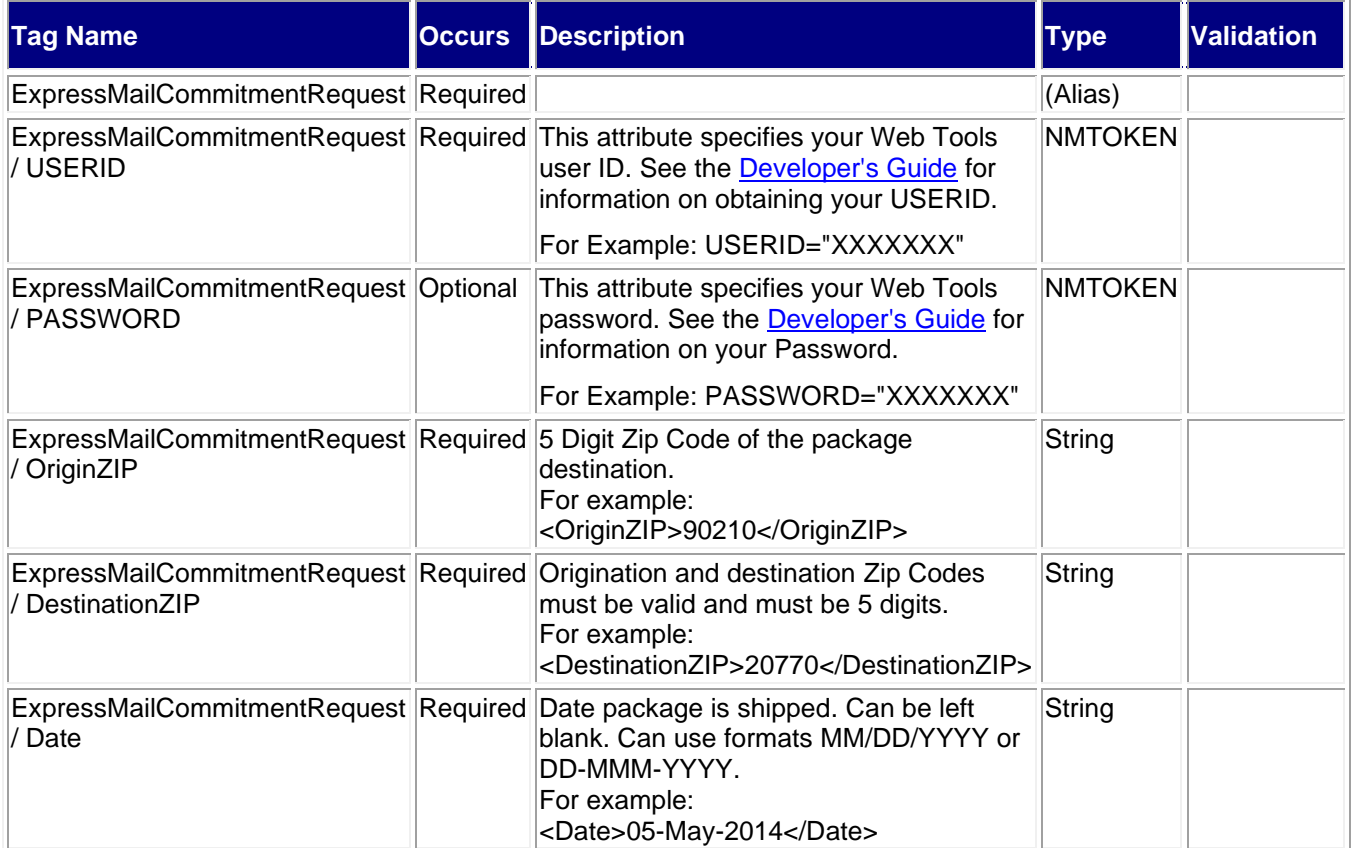

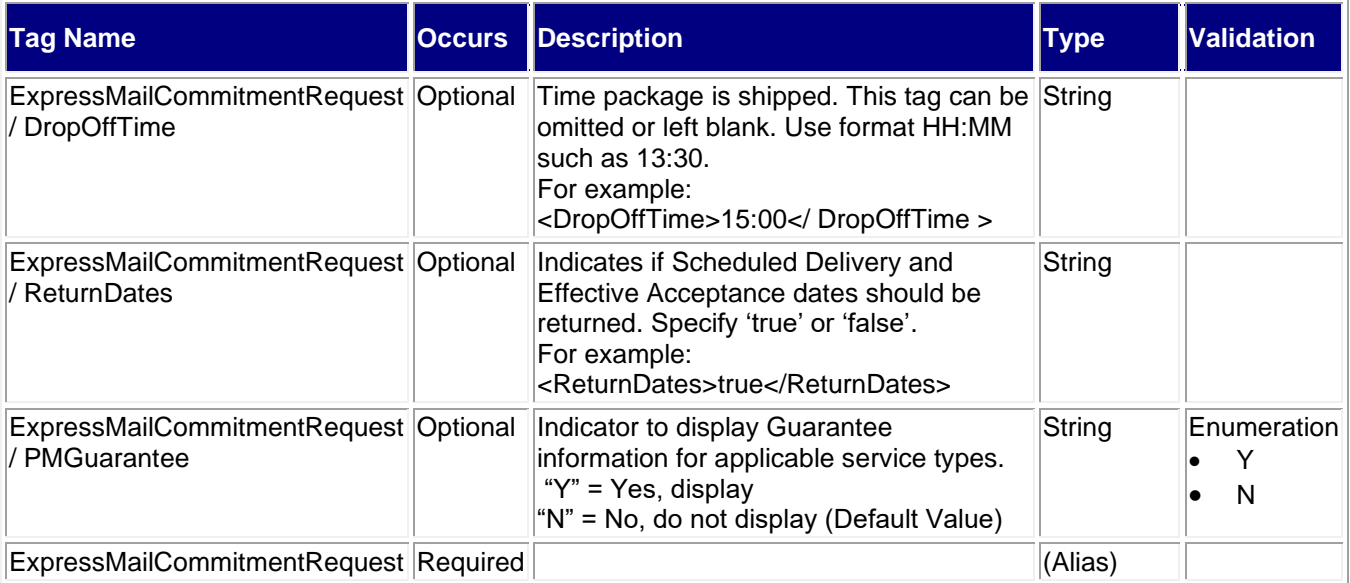

#### <span id="page-10-0"></span>**5.2.1 Sample Request**

#### **Request: ExpressMailCommitment**

<ExpressMailCommitmentRequest USERID="XXXXXXXXX" PASSWORD="">

<OriginZIP>63123</OriginZIP>

<DestinationZIP>89301</DestinationZIP>

<Date>05-26-2021</Date>

<DropOffTime>09:00</DropOffTime>

<ReturnDates>true</ReturnDates>

<PMGuarantee>Y</PMGuarantee>

</ExpressMailCommitmentRequest>

# <span id="page-10-1"></span>**5.3 Response Descriptions**

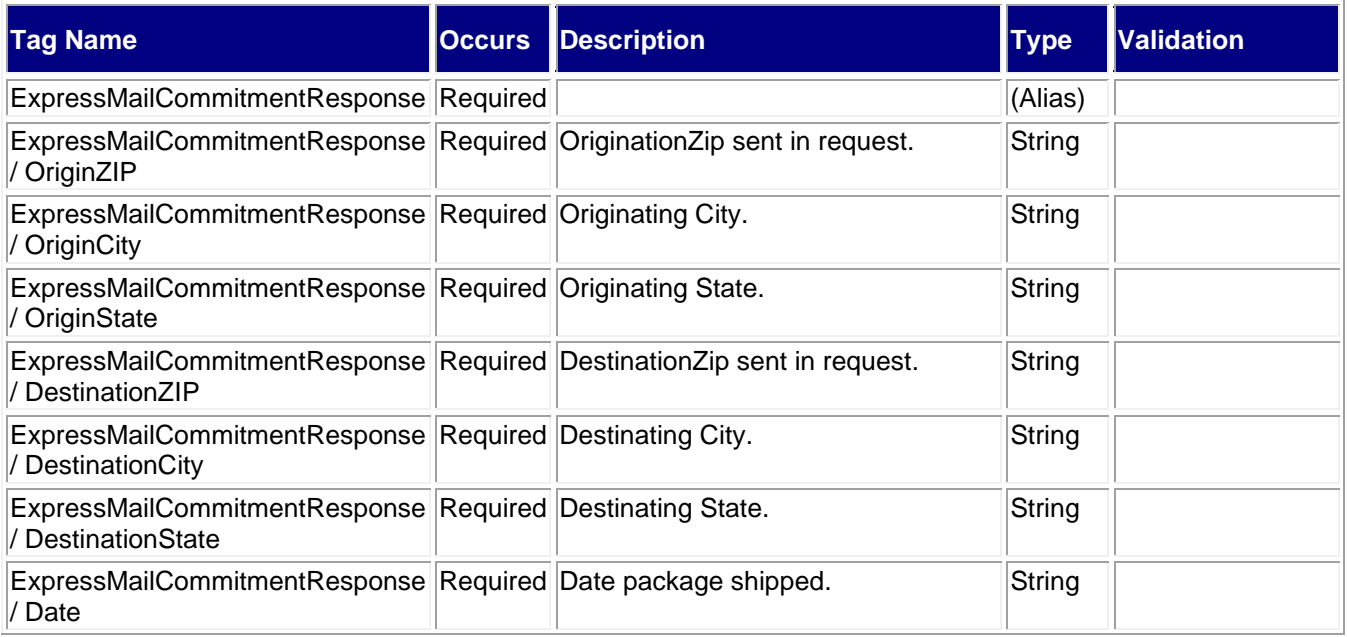

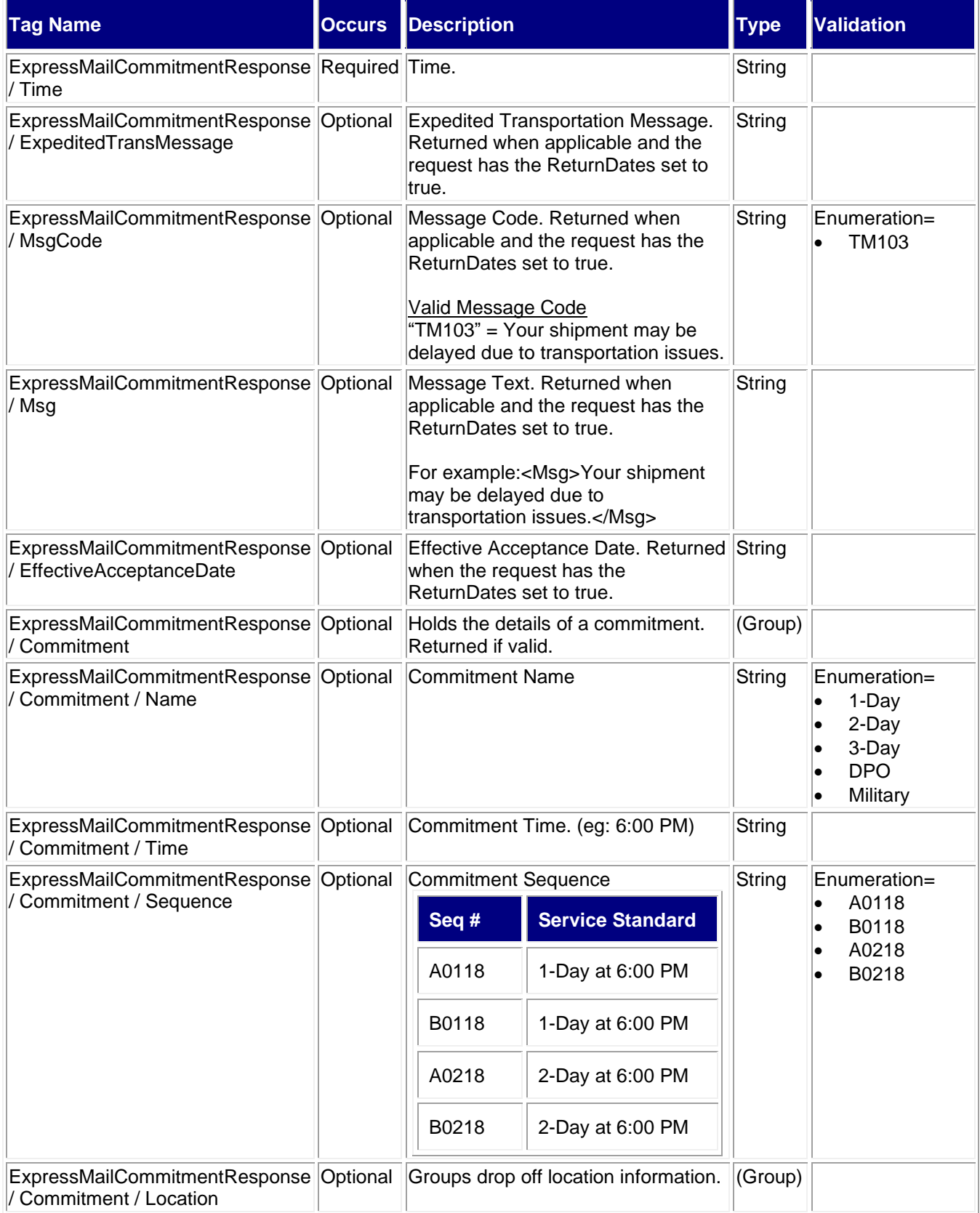

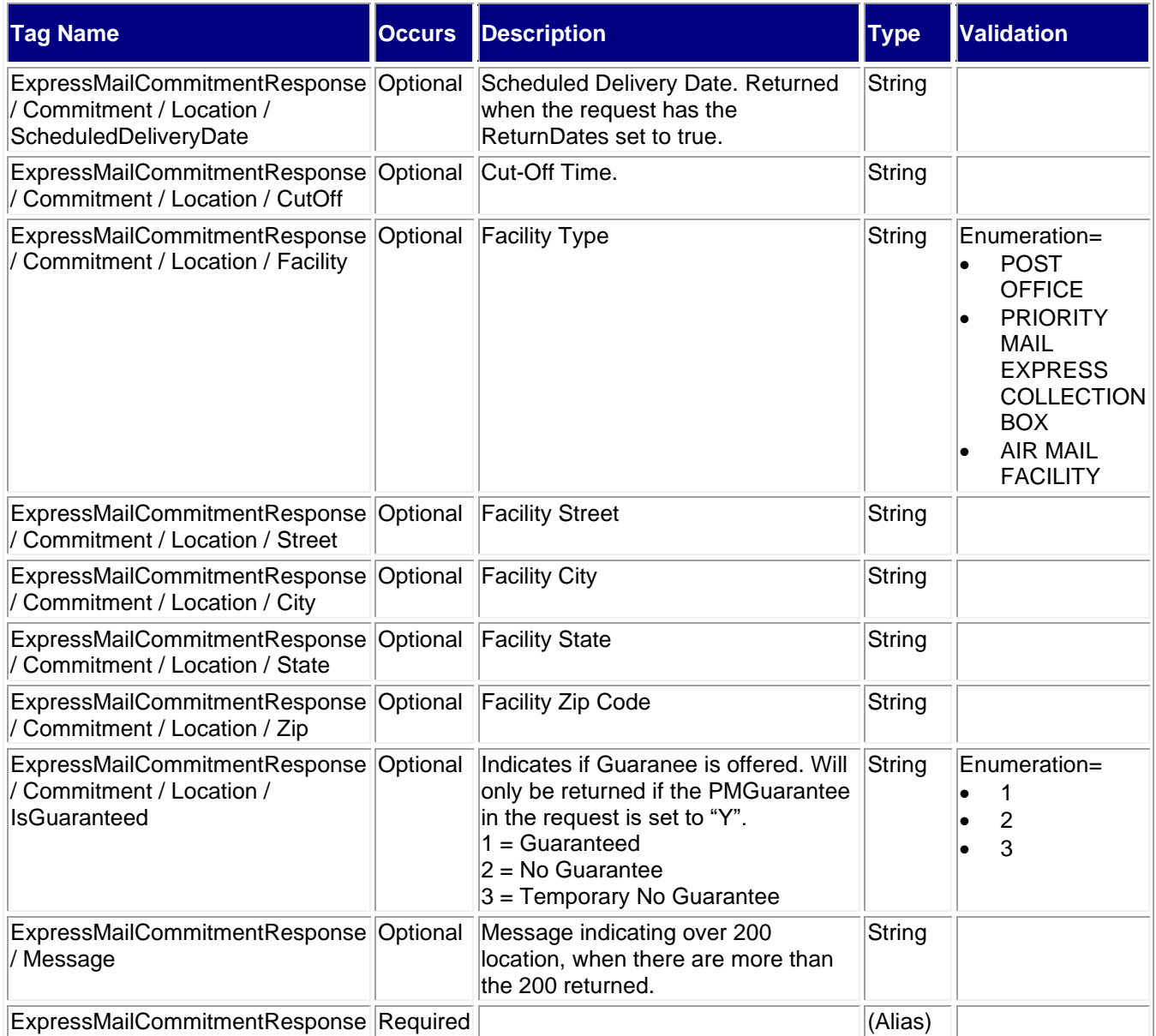

#### <span id="page-12-0"></span>**5.3.1 Sample Request**

#### **Response: ExpressMailCommitment**

- <ExpressMailCommitmentResponse> <OriginZIP>63123</OriginZIP>
- <OriginCity>SAINT LOUIS</OriginCity>
- <OriginState>MO</OriginState>
- <DestinationZIP>89301</DestinationZIP>
- <DestinationCity>ELY</DestinationCity>
- <DestinationState>NV</DestinationState>
- <Date>26-May-2021</Date>
- <Time>9:00AM</Time>
- <EffectiveAcceptanceDate>2021-05-26</EffectiveAcceptanceDate>
- <Commitment>
- <CommitmentName>2-Day</CommitmentName>
- <CommitmentTime>6:00 PM</CommitmentTime>

<CommitmentSequence>A0218</CommitmentSequence> <Location> <ScheduledDeliveryDate>2021-05-28</ScheduledDeliveryDate> <CutOff>5:30 PM</CutOff> <Facility>POST OFFICE</Facility> <Street>55 GRASSO PLZ</Street> <City>SAINT LOUIS</City> <State>MO</State> <Zip>63123</Zip> </Location> </Commitment> <Commitment> <CommitmentName>2-Day</CommitmentName> <CommitmentTime>6:00 PM</CommitmentTime> <CommitmentSequence>B0218</CommitmentSequence> <Location> <ScheduledDeliveryDate>2021-05-28</ScheduledDeliveryDate> <CutOff>5:30 PM</CutOff> <Facility>POST OFFICE</Facility> <Street>55 GRASSO PLZ</Street> <City>SAINT LOUIS</City> <State>MO</State> <Zip>63123</Zip> </Location> </Commitment> </ExpressMailCommitmentResponse>